# **Préparer son entrée en terminale en mathématiques**

Afin que vous puissiez travailler en autonomie cet été pour préparer votre rentrée, l'équipe des professeurs de mathématiques du lycée Aragon-Picasso vous propose de découvrir le site Labomep de sésamath : vous pourrez vous entraîner sur des exercices portant sur le programme de la classe de 1ère que nous avons sélectionnés pour vous, et qu'il serait souhaitable de maîtriser correctement (au moins 75% de réussite) pour que vous puissiez suivre confortablement les cours en classe de terminale. C'est aussi l'occasion de vous familiariser avec ce site qui sera peut-être utilisé par votre futur professeur de mathématiques, et que vous pourrez aussi utiliser en autonomie. Ayant accès à vos bilans obtenus sur Labomep, nous pourrons voir dès le début de l'année, les axes sur lesquels devront porter vos efforts.

Voici la procédure à suivre :

►Aller sur le site Labomep de sésamath en suivant le lien<https://labomep.sesamath.net/>et créer un compte élève en suivant les instructions suivantes :

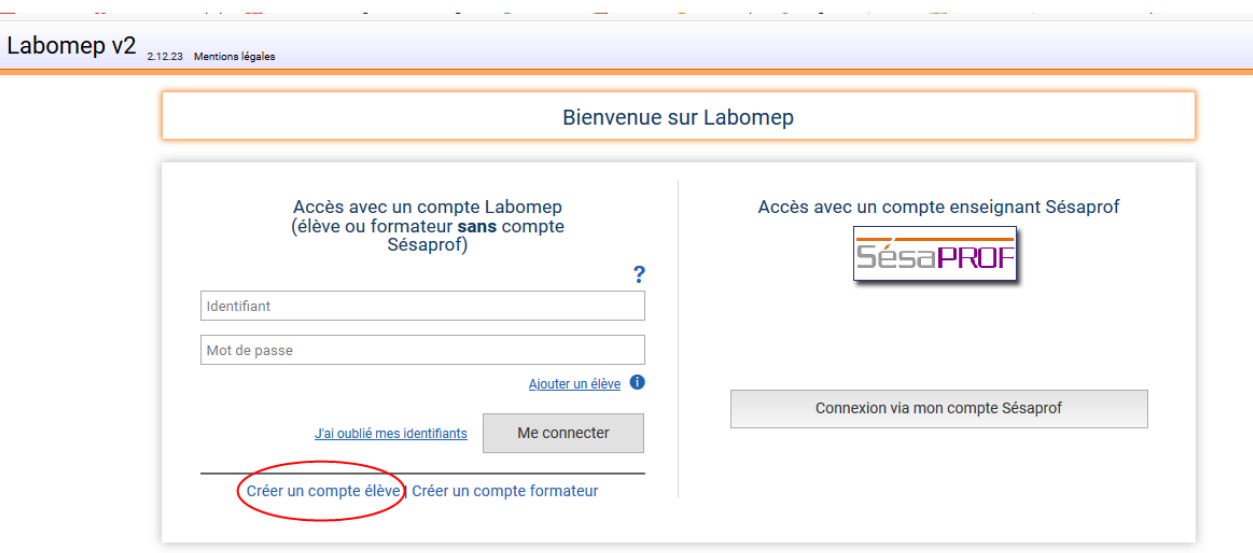

- ►Cliquer sur « Créer un compte élève »
- ►Cliquer sur « J'ai pris connaissance.... »

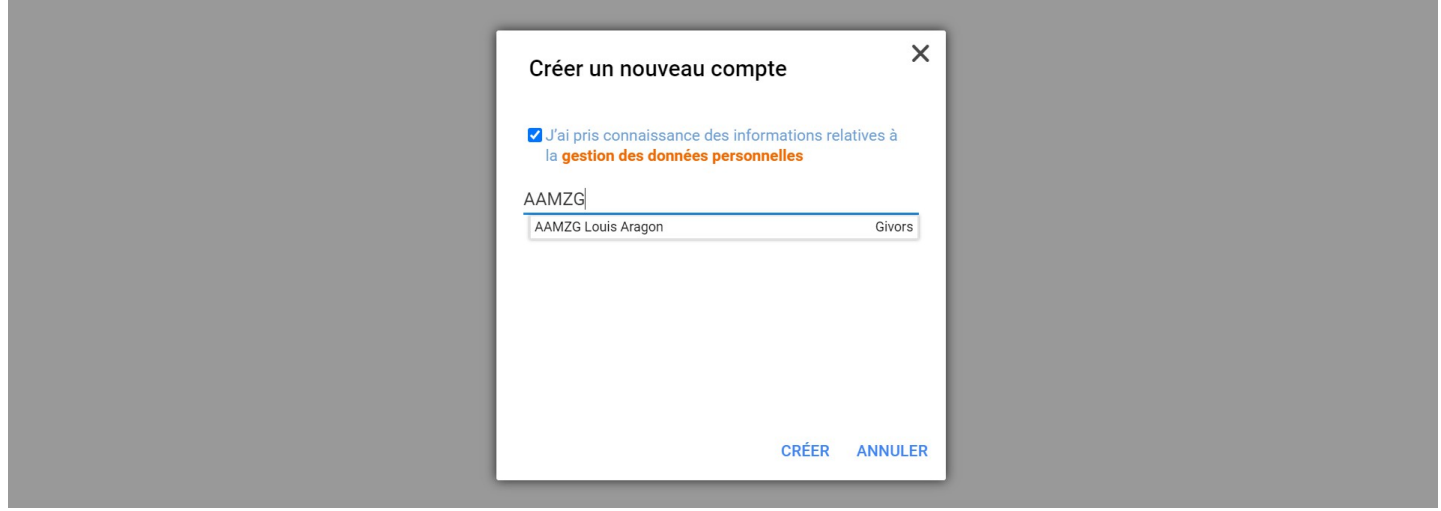

►Entrer le code de la structure : **AAMZG** et choisir le lycée Louis Aragon Givors

## ►Choisir votre future classe :

Futurs élèves de terminale maths complémentaires ou Futurs élèves de terminale spé maths

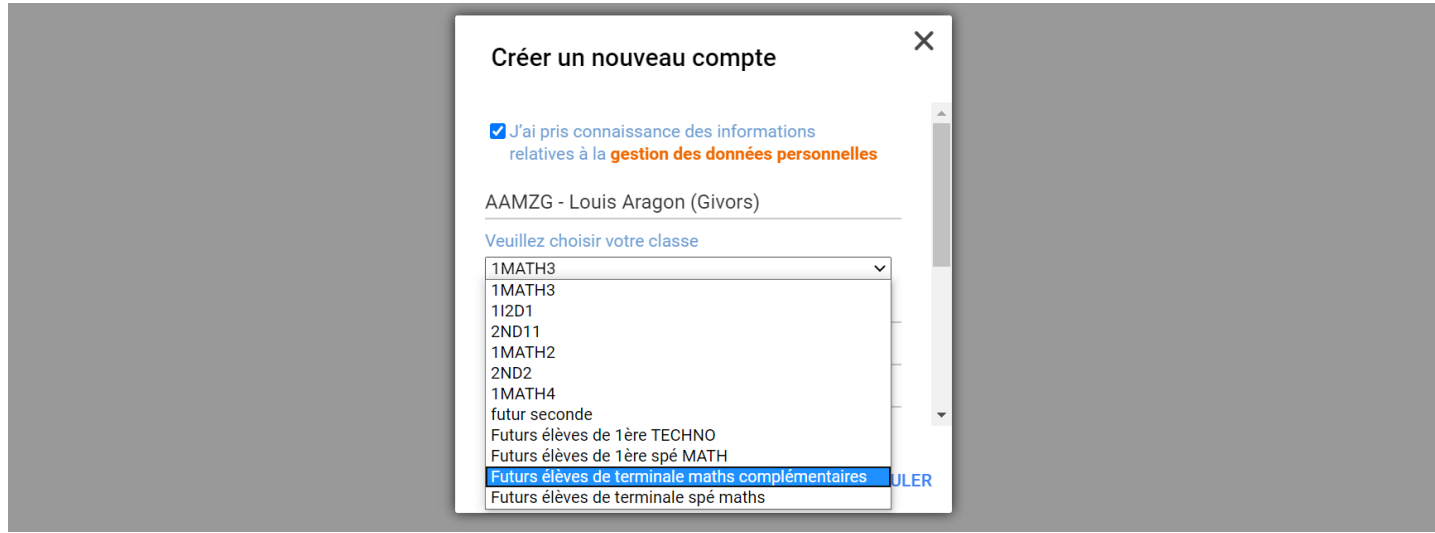

- ►Entrer votre nom, votre prénom et une adresse mail.
- ►Enfin, entrer votre identifiant qui doit être construit impérativement de la manière suivante : NOM.Prénom

ainsi qu'un mot de passe de 6 caractères minimum.

Exemple : l'élève Jean Martin a pour identifiant MARTIN.Jean

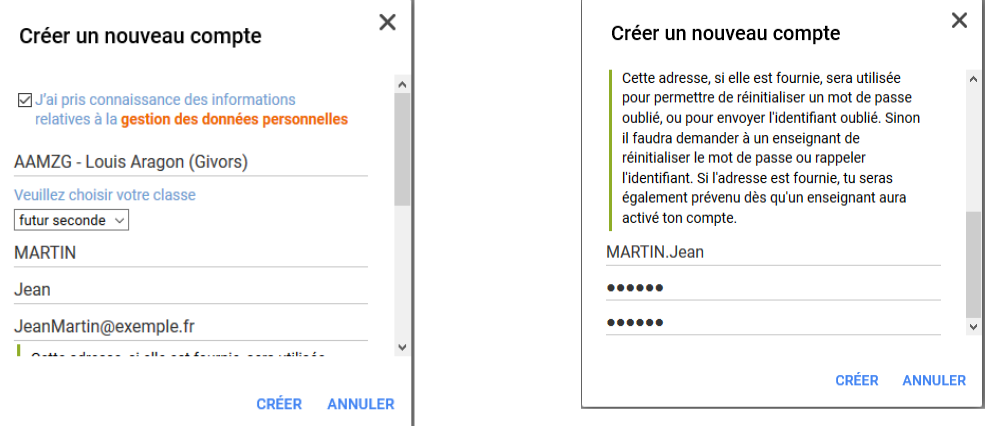

# **Et penser à noter de suite votre identifiant et votre mot de passe ! Vous en aurez besoin à chaque connexion...**

Il faudra ensuite attendre que votre compte soit validé par un professeur du lycée.

## **Tout compte ne respectant pas exactement la procédure ci-dessus ne sera pas validé.**

Vous pourrez ensuite accéder à votre espace via la page initiale en entrant votre identifiant et votre mot de passe :

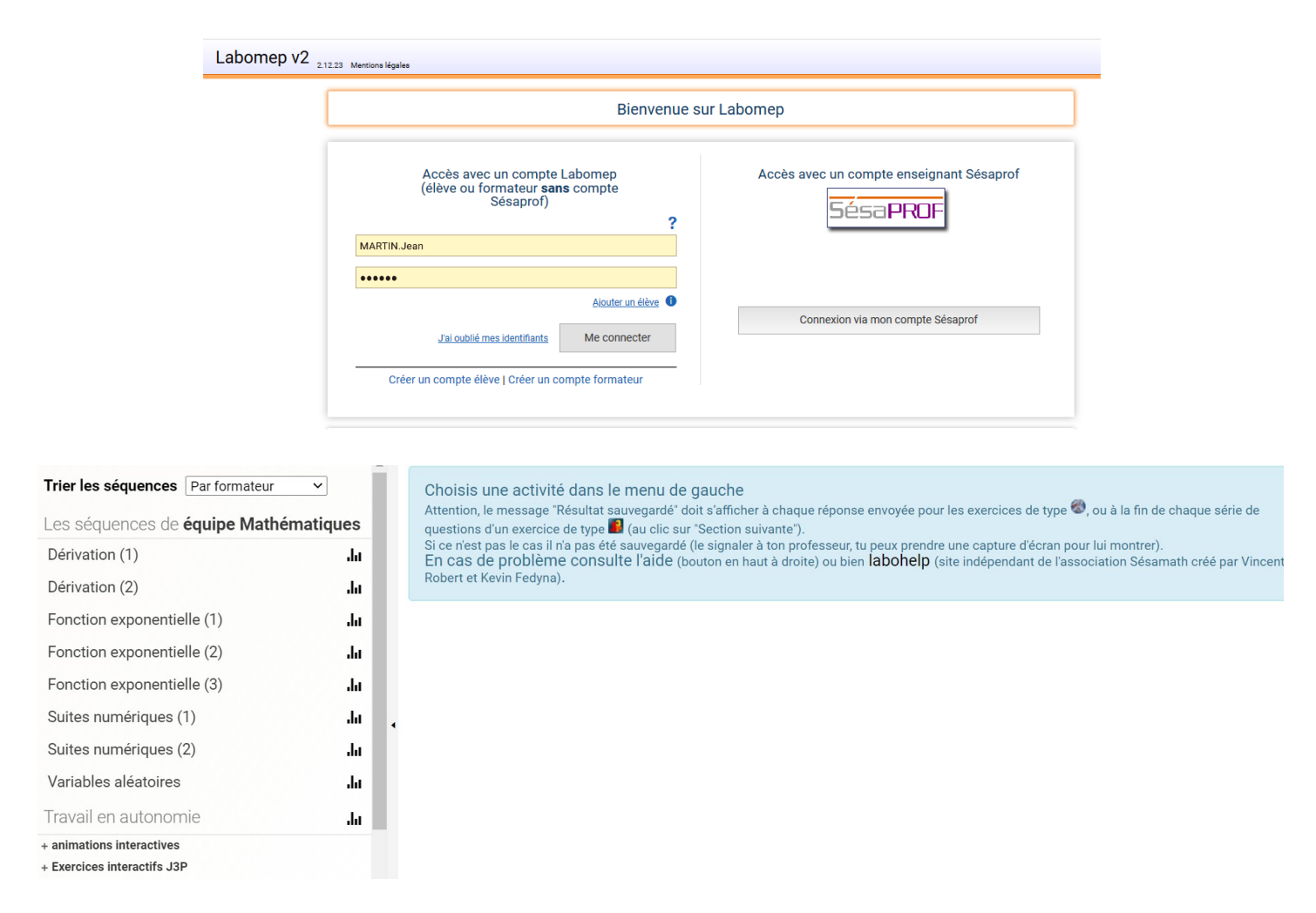

Vous pourrez, d'ici à la rentrée, réaliser tous les exercices apparaissant dans « Les séquences de équipe Mathématiques », l'objectif étant d'atteindre un pourcentage minimum de réussite de 75%. Vous pouvez refaire plusieurs fois un même exercice, pour arriver à atteindre un niveau de réussite satisfaisant ; les énoncés changeront à chaque nouvel essai.

Vous pouvez aussi, si vous le souhaitez, explorer la partie « Travail en autonomie », où vous trouverez des exercices interactifs et des rappels de cours et de méthodes de tout niveau, ce qui vous permettra de consolider vos acquis antérieurs, et de savoir utiliser ce site pour vous aider à progresser au cours de votre année de terminale.

**L'équipe des professeurs de mathématiques du Lycée Aragon-Picasso.**